## Analysis

This page can be seen once a survey has ended or the end date has been reached.

| θ              | Securitors of a survey -> Print steps -> Analysis                                                                               |                 | Δ | 0 | ۵ |
|----------------|----------------------------------------------------------------------------------------------------|-----------------|---|---|---|
| 삼<br>::::<br>? | Title of sorvey. 360 degree Reedback 2018<br>Duration: Thursdag, July 5, 2018.3.17.46 PM - Wednesdag, July 11, 2018 12 00.86 AM |                 |   |   |   |
| ×<br>€         | Result report for                                                                                                    | C Please select |   | v |   |
| æ              | Score per question block Score per individual question                                                                          |                 |   |   |   |
| 2              | No participant has been solected for the analysis.                                                                              |                 |   |   |   |
|                | www.personnel degustment.cloud                                                                                                  |                 |   |   |   |

Under *Result report for*, you will find a selection of all participants and you can view the result for each participant.

| Seation of a sarvey > Pestistepa > Analyzia                                                                        |                   | 4                                         | 7 0 | 2.1 |
|----------------------------------------------------------------------------------------------------|-------------------|-------------------------------------------|-----|-----|
| Tible of survey: 340 degree feedback 2018<br>Durotion: Thursday, July 5, 2018 3.17.40 PM- Wednesday, July 11, 2018 | 12.00.00 AM       |                                           |     |     |
|                                                                                                    | Result report for |                                           |     | ~   |
| Score per question block Score per individual question                                                             |                   | Presse select.<br>Anderson, Phoebe (1940) | 22  |     |
| No participant has been solecied for the analysis.                                                                 |                   | Azlows, Tayo (PN008)<br>Dess, Big (PN001) |     |     |
| www.personed-department.cloud                                                                                      |                   | De Weel, Marelke (29623)                  | 5   |     |

In the upper bar, you can determine if you would like a graphical overview for each block of questions or a detailed overview for each individual question.

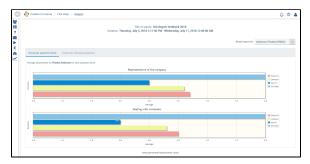

Display of the assessments for Phoebe Anderson including the self-assessment and the third-party assessment (staff, colleagues, superiors).

The following views for the assessments can be displayed:

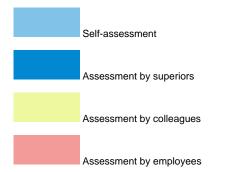

## Score per individual question

|                                                                                                    |                                                                                                    | Title of survey. 36<br>Duration: Thursday, July 5, 2018 3:17-6 | 0 degree feedback 2018<br>0 PM - Wednesday, July 11, 201 | 18 12:00:00 AM    |                |                           |                |
|----------------------------------------------------------------------------------------------------|----------------------------------------------------------------------------------------------------|----------------------------------------------------------------|----------------------------------------------------------|-------------------|----------------|---------------------------|----------------|
|                                                                                                    |                                                                                                    |                                                                |                                                          |                   | 1.0            | sult report for Anderson, | Phoebe (PND02) |
|                                                                                                    | ck Score per individual question                                                                                                    |                                                                |                                                          |                   |                |                           |                |
|                                                                                                    |                                                                                                    |                                                                |                                                          |                   |                |                           |                |
|                                                                                                    |                                                                                                    |                                                                |                                                          |                   |                |                           |                |
|                                                                                                    | heebe Anderson for each individual question.                                                                                                    |                                                                |                                                          |                   |                |                           |                |
| Average assessment for Pl                                                                                                    | hoube Anderson for each individual question                                                                                                    |                                                                |                                                          |                   |                |                           |                |
| Average assessment for PI                                                                                                    |                                                                                                    | eclan                                                          |                                                          | Self-image        | Supraw         | Colleagues                | Implayers      |
| Average assessment for Pl Depresentative of the co                                                                                                    | Qu                                                                                                    | elan                                                           |                                                          | Self-image        | Superior       | Culmques                  | Implayers      |
|                                                                                                    | antonik<br>Gr                                                                                                    | e-Sai                                                          |                                                          | Self-Wage         | Superior       | Codesques                 | traplayees     |
| Representative of the or<br>Horithe is acquaimed with the                                                                                                    | antonik<br>Gr                                                                                                    | edan                                                           |                                                          | toff anapr<br>2.0 | Superan<br>0.0 |                           |                |
| Representative of the or<br>Horithe is acquaimed with the                                                                                                    | ou<br>mapping<br>the company's vision<br>the market and the influences affecting our sector                                                                                | e300                                                           |                                                          |                   |                | 8.5                       | 1.0            |
| O Representative of the co<br>Herithe is acquaimed with th<br>Herithe is acquaimed with th                                                                                                    | company<br>the campany's velocit<br>the marker and the influences affecting our sector<br>of corporate strategy                                                            | erdan                                                          |                                                          |                   |                | 0.5<br>0.1                | 1.0<br>1.0     |
| Representative of the or<br>Herithe is acquaimed with the<br>Herithe is acquaimed with the<br>Herithe is able to implement                                                                                                    | minjony<br>de canganys vision<br>de marke and de influences affecting our secon<br>e conjonate tanking<br>de fossources and money                                          | nan .                                                          |                                                          |                   | 0.0            | 0.5<br>0.1                | 1.0<br>1.0     |
| Representative of the or<br>Houte is acquained with th<br>Houte is acquained with th<br>Houte is able to implement<br>Houte deals responsibly rel                                                                                                    | ow<br>mpony<br>the company's vision<br>the markers and the influences affecting our sector<br>is corporate animoge<br>with resources and money<br>with resources and money | ndan                                                           |                                                          |                   | 0.0            | 0.5<br>0.1                | 1.0<br>1.0     |
| Impresentative of the or<br>Hordran to acquaimed with th<br>Hordran to acquaimed with th<br>Hordran bio the to implement<br>Hordran dois responsible<br>Hordran dois responsible and<br>Hordran dois responsible and                                                                               | ov<br>moyeny<br>the cangary's vision<br>the ranket and the influency<br>at historyces and theory<br>at instructs and theory<br>at instructs and theory                     | рози                                                           |                                                          |                   | 0.0            | 0.5<br>0.1                | 1.0<br>1.0     |
| Figuresentative of the co<br>learner is acquained with of<br>learner is acquained with of<br>learner is acquained with of<br>learner deals responsibly not<br>learner deals responsibly not<br>learner deals responsibly not<br>learner responsible could with<br>the could responsible could with | ov<br>moyeny<br>the cangary's vision<br>the ranket and the influency<br>at historyces and theory<br>at instructs and theory<br>at instructs and theory                     | edala                                                          |                                                          | 20                | 0.0<br>0.0     | 05<br>01<br>05            | 10<br>10<br>00 |

The differences and the similarities between the self-assessments and the third-party assessments are shown in colour:

|                | Third-party assessment is worse than the self-assessment                             |
|----------------|--------------------------------------------------------------------------------------|
|                | Third-party assessment is better than the self-assessment                            |
|                | No assessment available or third-party assessment is the same as the self-assessment |
| The results of | the survey are stored in the participant's own file.                                 |